# **The Lua language (v5.1)**

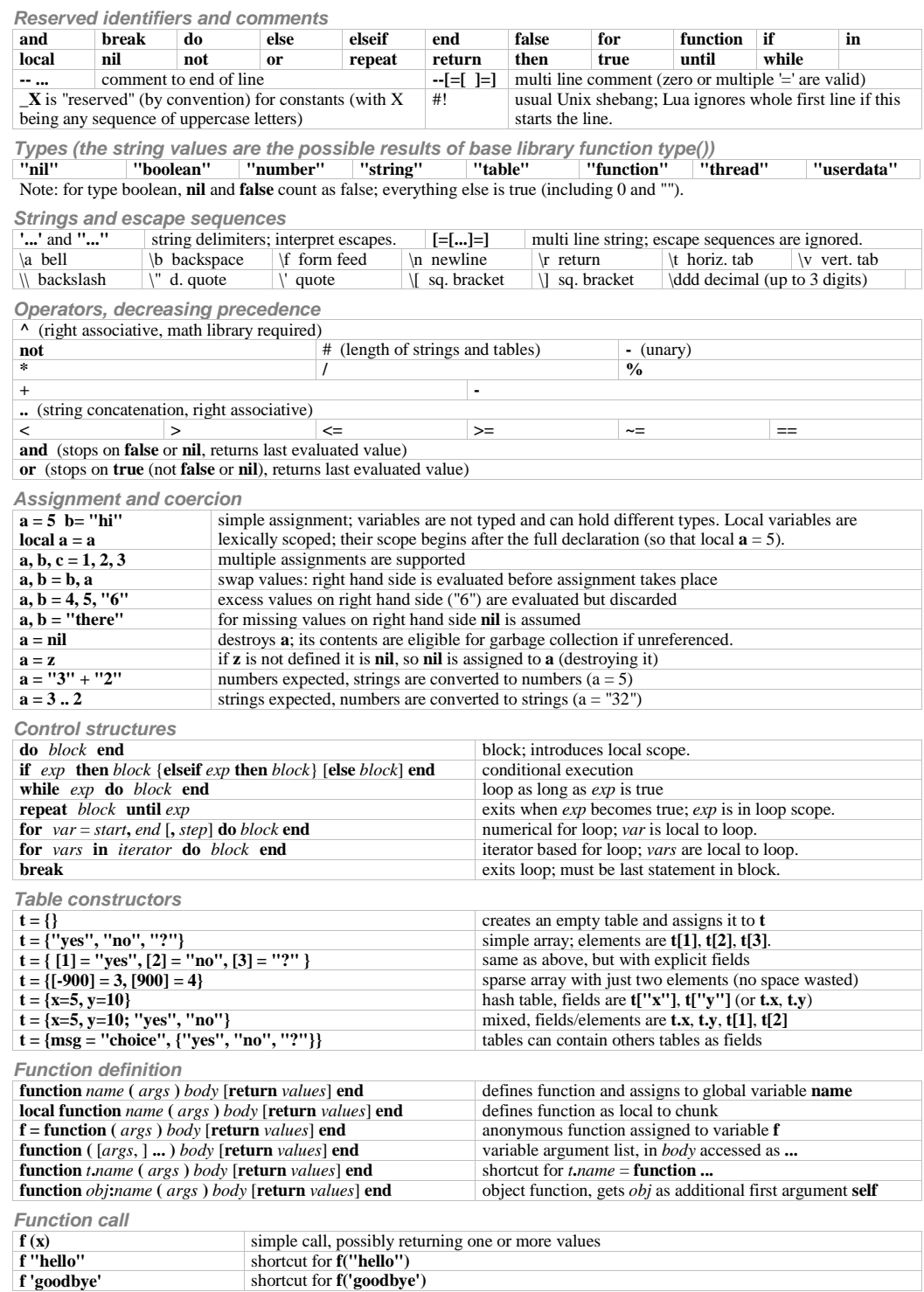

1

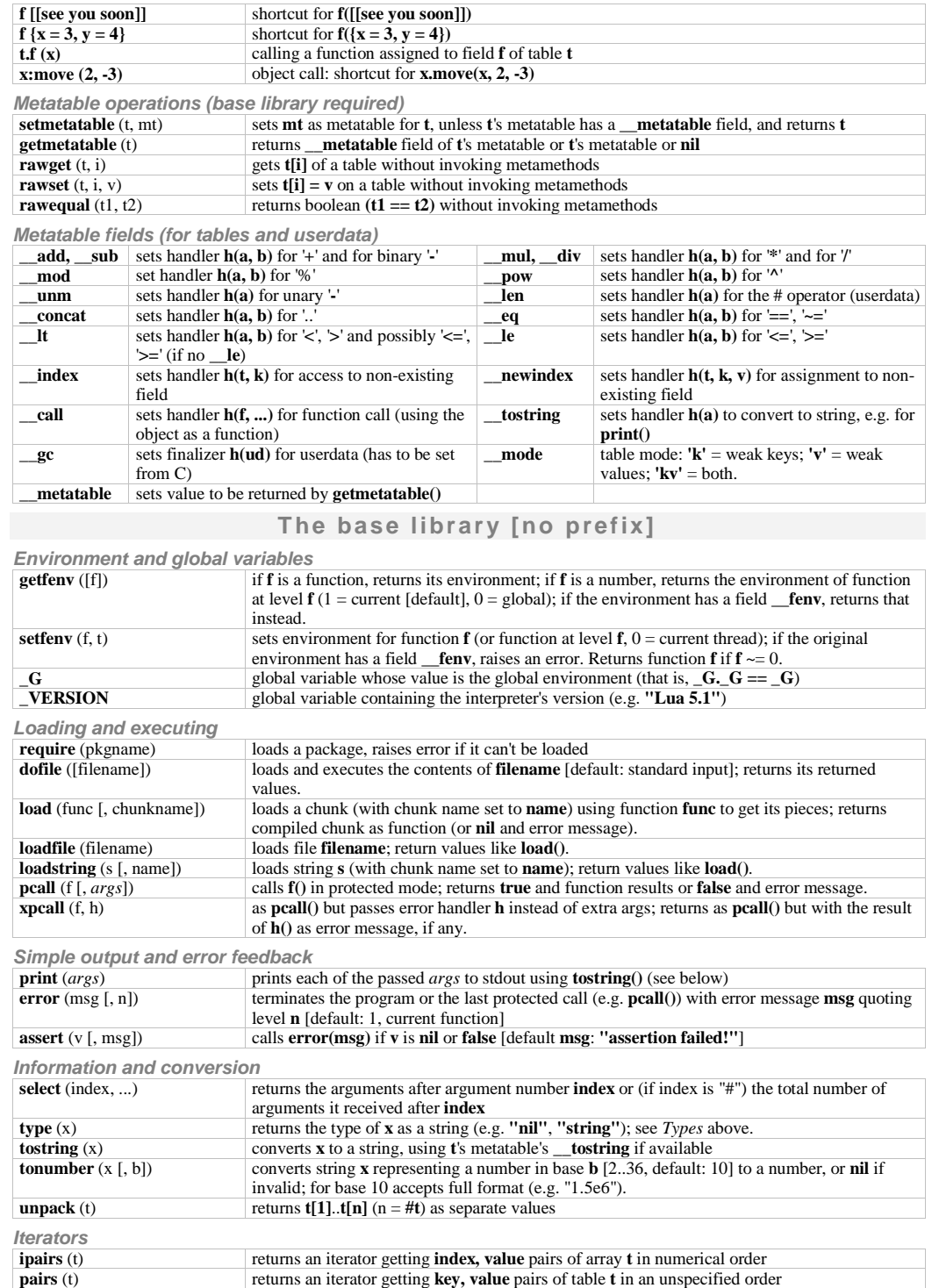

**next** (t [, inx]) if **inx** is **nil** [default] returns first **index, value** pair of table **t**; if **inx** is the previous index returns next **index, value** pair or **nil** when finished.

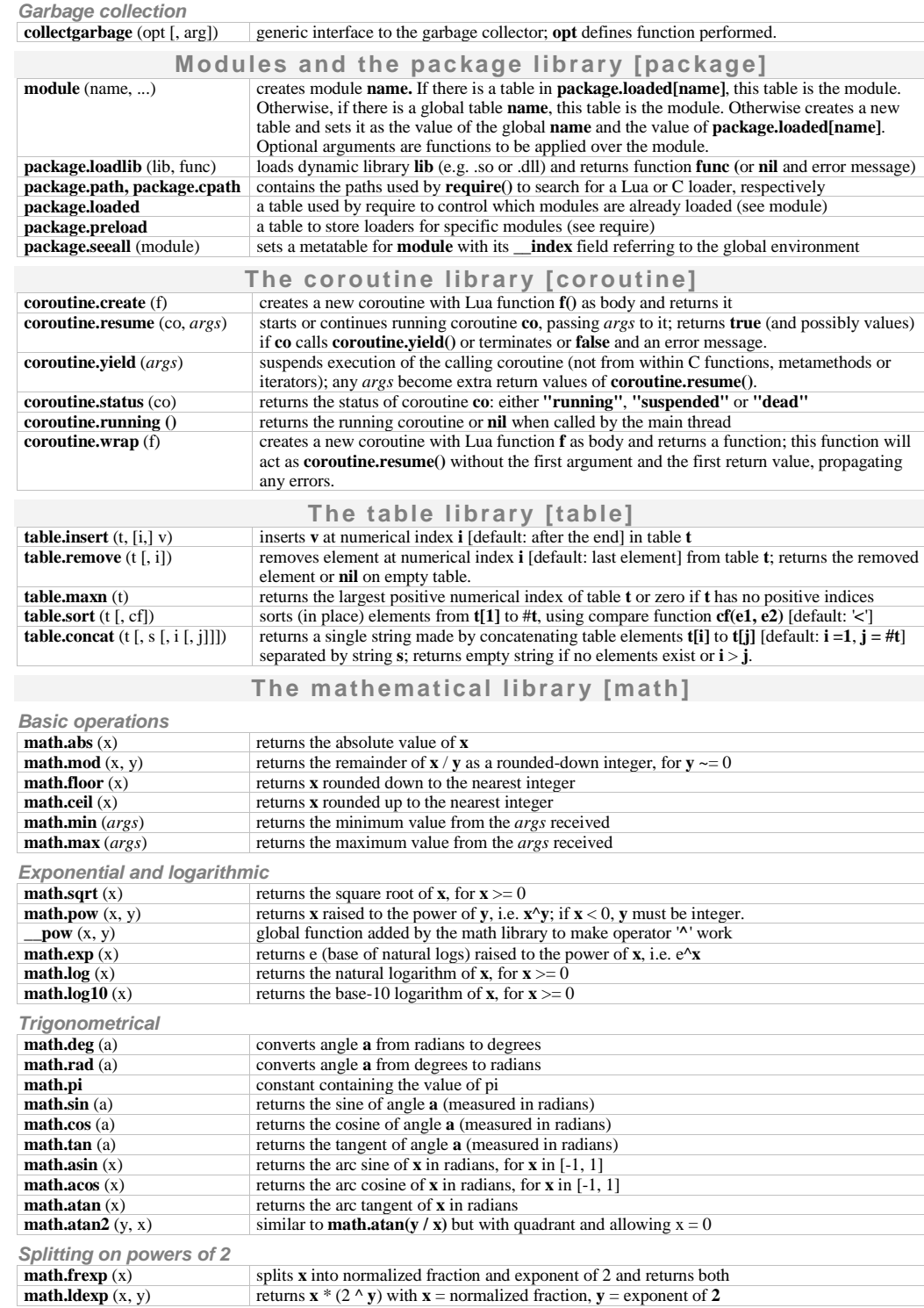

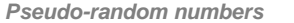

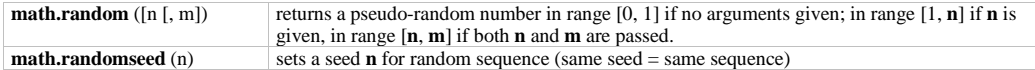

### **The string library [string]**

Note: string indexes extend from 1 to #string, or from end of string if negative (index -1 refers to the last character). Note: the string library sets a metatable for strings where the \_\_index field points to the string table. String functions can be used in object-oriented style, e.g. string.len(s) can be written s:len(); literals have to be enclosed in parentheses, e.g. (**"**xyz**"**):len().

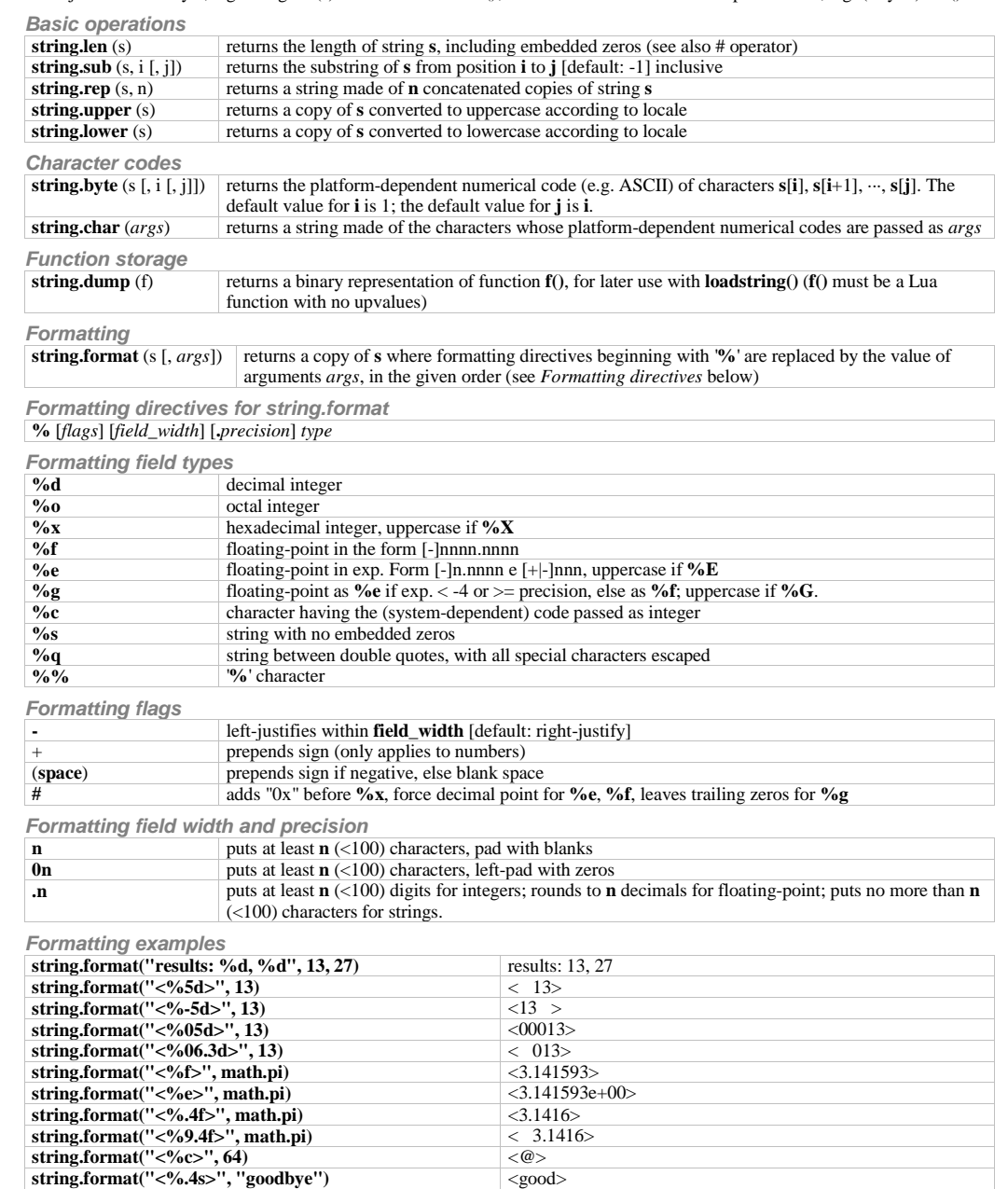

**string.format("<%.4s>", "goodbye")** <good> **string.format("%q", [[she said "hi"]])** "she said \"hi\"" **Finding, replacing, iterating (for the Patterns see below)**

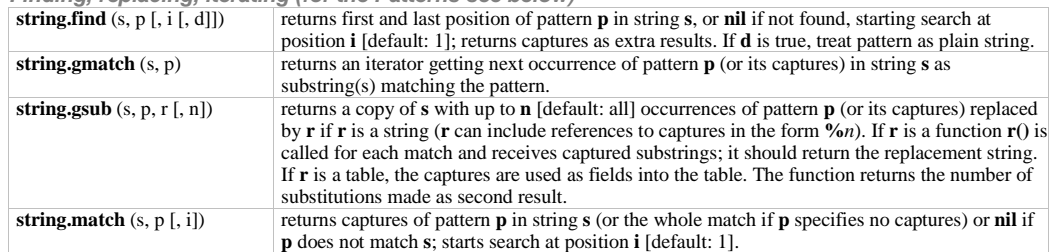

**Patterns and pattern items**

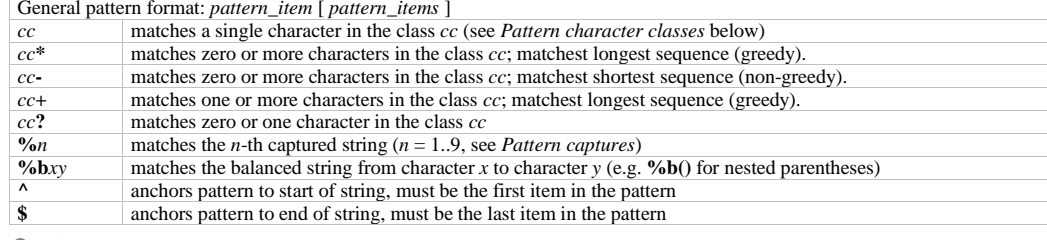

**Captures**

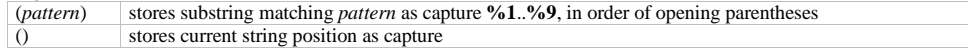

#### **Pattern character classes**

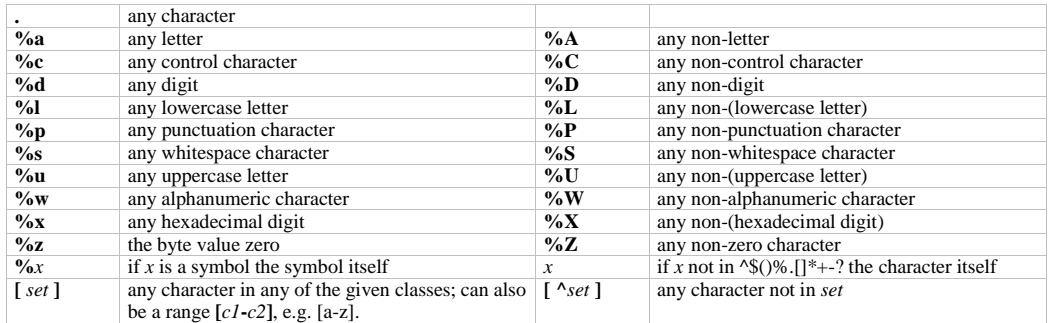

**Pattern examples**

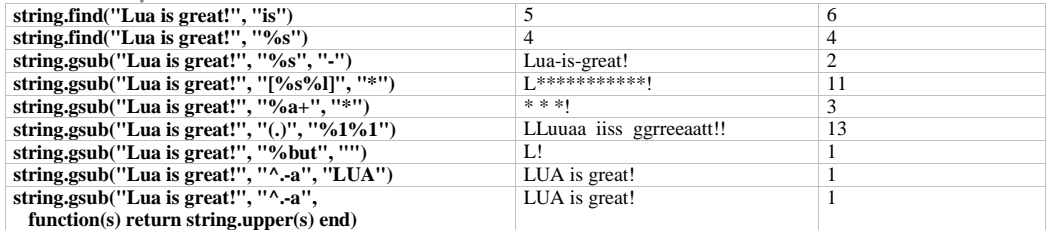

#### **The I/O librar y [io]**

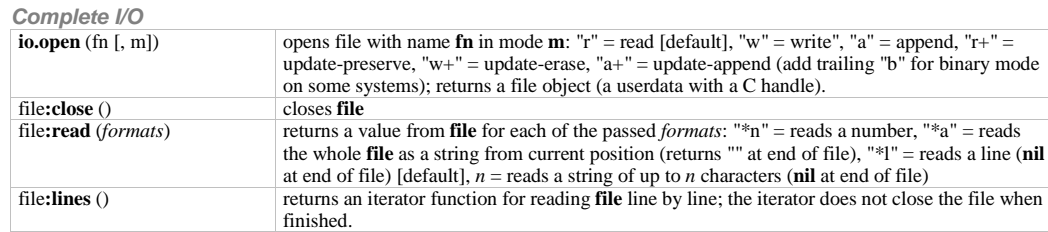

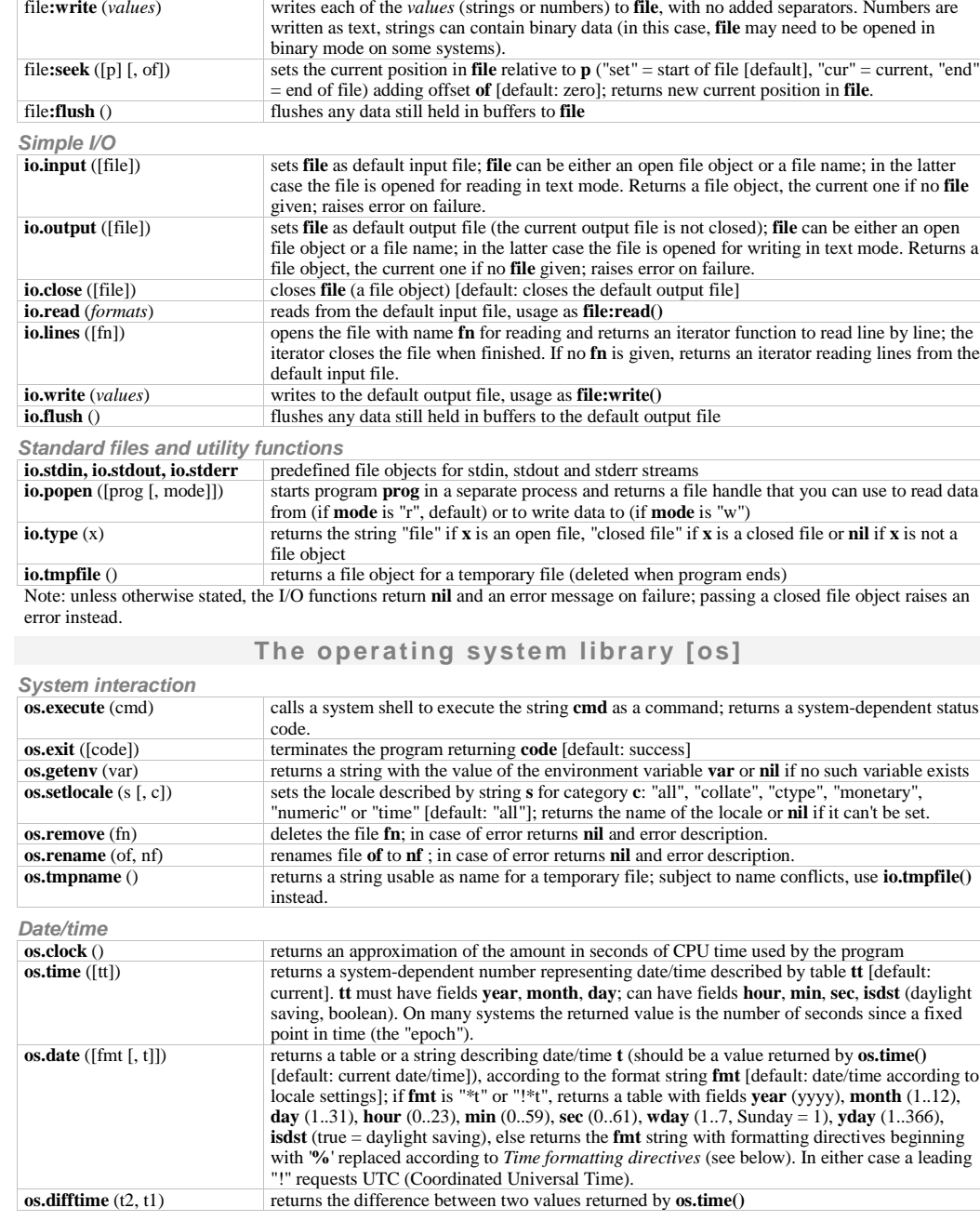

**Time formatting directives (most used, portable features):**

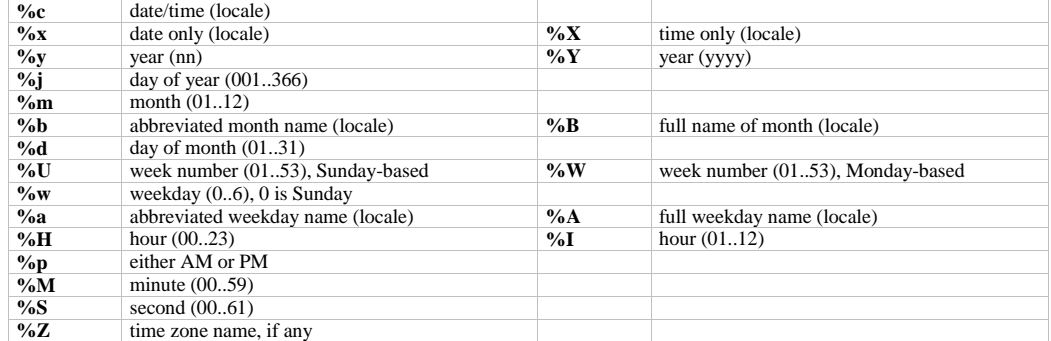

## **The debug library [debug]**

**Basic functions**

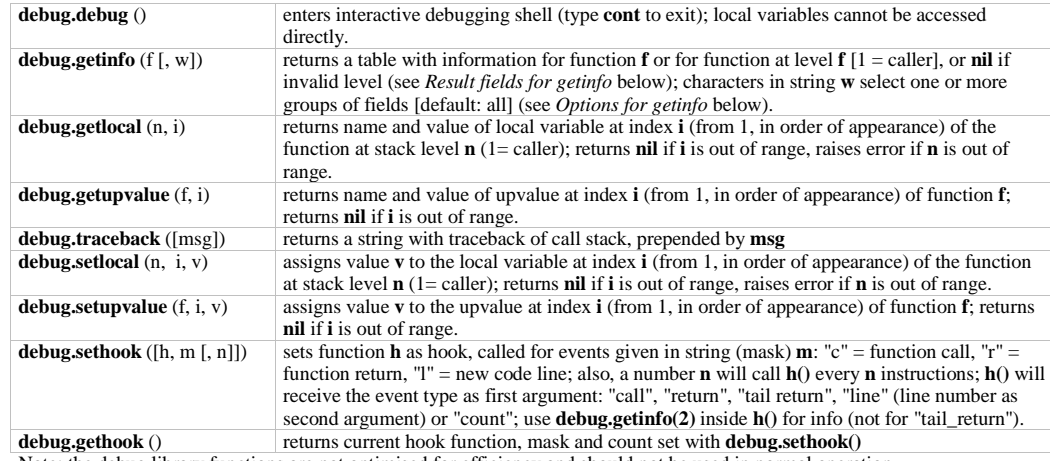

Note: the debug library functions are not optimised for efficiency and should not be used in normal operation.

**Result fields for debug.getinfo**

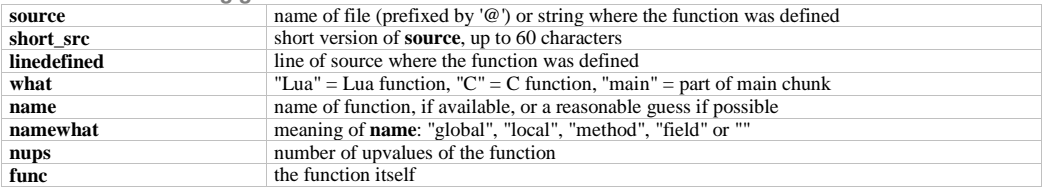

**Options for debug.getinfo (character codes for argument w)**

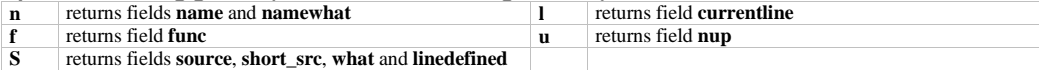

**The stand-alone interpreter**

**Command line syntax**

**lua** [*options*] [*script* [*arguments*]]

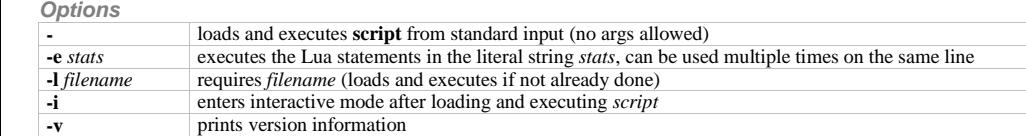

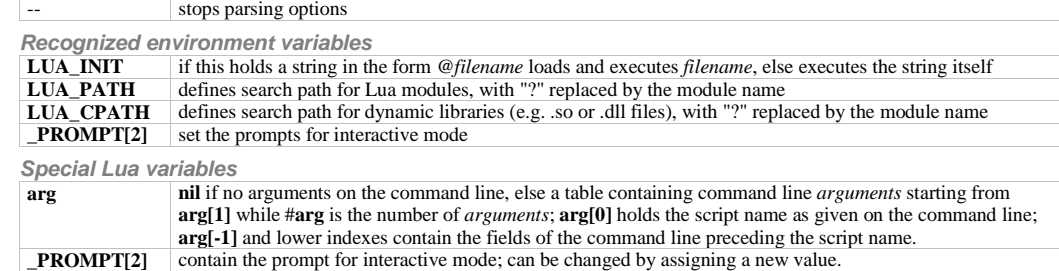

## **The compiler**

#### **Command line syntax**

**luac** [*options*] [*filenames*]

**Options**

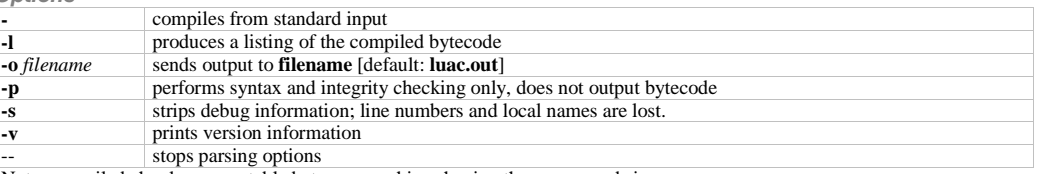

Note: compiled chunks are portable between machines having the same word size.

Lua is a language designed and implemented by Roberto Ierusalimschy, Luiz Henrique de Figueiredo and Waldemar Celes; for details see lua.org<br>Drafts of this reference card (for Lua 5.0) were produced by Enrico Colombini <e